# **5V0-23.20Q&As**

VMware vSphere with Tanzu Specialist

### **Pass VMware 5V0-23.20 Exam with 100% Guarantee**

Free Download Real Questions & Answers **PDF** and **VCE** file from:

**https://www.leads4pass.com/5v0-23-20.html**

100% Passing Guarantee 100% Money Back Assurance

Following Questions and Answers are all new published by VMware Official Exam Center

**C** Instant Download After Purchase

**83 100% Money Back Guarantee** 

365 Days Free Update

**Leads4Pass** 

800,000+ Satisfied Customers

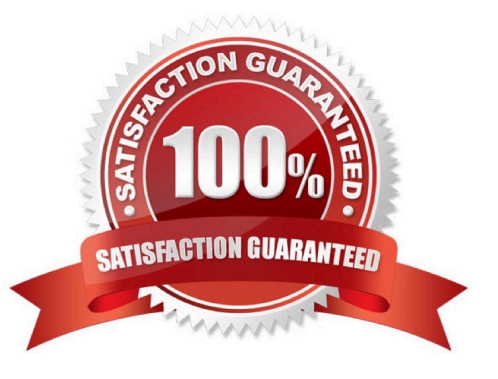

#### **QUESTION 1**

What is the proper way to delete a Persistent Volume Claim?

- A. By using the kubectl delete persistentvolumeclaim command
- B. By using the kubectl remove pvc command
- C. Through the SPBM policy engine using the vSphere Client
- D. By unmounting the volume from the VM and deleting it from the vSphere datastore

Correct Answer: A

#### **QUESTION 2**

Where is a storage policy applied to enable Persistent Volumes?

- A. Namespace
- B. Datastore
- C. Virtual Machine
- D. Cluster
- Correct Answer: D

#### **QUESTION 3**

Which kubectl command should be used to change the active vSphere namespace to namespace-01?

- A. kubectl config use-context namespace-01
- B. kubectl describe ns namespace-01
- C. kubectl get ns namespace-01
- D. kubectl config change-context namespace-01

Correct Answer: D

#### **QUESTION 4**

How is information found about all Kubernetes Persistent Volumes in a vSphere environment?

- A. Navigating to the Cloud Native Storage view in vCenter Server
- B. Using: kubectl get persistentvolumes
- C. Accessing the FCD folder on a Datastore
- D. Using: esxcli storage cloud native get

Correct Answer: A

#### **QUESTION 5**

What is the minimum number of portgroups needed, in addition to the management portgroup. to provide connectivity for external services on a Supervisor Cluster?

B. 4

C. 3

D. 2

Correct Answer: A

#### **QUESTION 6**

Which process should be used to upgrade the vSphere with Tanzu Supervisor Cluster?

A. Use the vSphere Client, navigate to Workload Management, and apply updates.

B. Use kubectl, and apply an update manifest specification to the Supervisor Cluster.

C. Use the vSphere Client, navigate to vSphere lifecycle Manager, and apply updates

D. Allow vSphere with Tanzu Supervisor Cluster to upgrade automatically when new versions are available.

Correct Answer: C

#### **QUESTION 7**

A user needs to identify the namespaces that may be accessed.

Which command willprovide the desired output?

- A. kubect1 get storageclasses
- B. kubect1 config use-context
- C. kubect1 config get-contexts
- D. kubect1 get contexts

Correct Answer: A

#### **QUESTION 8**

A developer is trying to deploy a Kubernetes Application into a namespace within a Supervisor Cluster The deployment must utilize the latest assets that have been pushed into the Registry Service.

What should the developer add to the YAML file to ensure that the deployment is successful?

- A. image: //:latest
- B. template: // : latest
- C. image: //:latest
- D. template: //:latest
- Correct Answer: D

#### **QUESTION 9**

How is the storage selected for the Harbor pods when the embedded Harbor image registry is enabled?

- A. vCenter Server automatically selects a local ESXi host datastore.
- B. An administrator selects a VM storage policy as part of enablement.
- C. vCenter Server automatically chooses a VM storage policy.
- D. An administrator selects a specific datastore as part of enablement.

Correct Answer: C

#### **QUESTION 10**

Which type of service is created by default when publishing a Kubernetes service?

- A. Cluster IP
- B. Node Port
- C. LoadBalancer
- D. ExternalName
- Correct Answer: B

#### **QUESTION 11**

Which command displays the storage limits that have been set together with the amount of resources consumed?

A. kubect1 get resourcequotas

- B. kubect1 config get-resourcequotas limits
- C. kubect1 list resourcequotas
- D. kubect1 describe resourcequotas

Correct Answer: C

#### **QUESTION 12**

Which is a valid version change for a Tanzu Kubernetes cluster running Kubernetes version 1.16.7?

- A. Upgrade one major version (e.g.. 2.0.1)
- B. Upgrade two minor versions (e.g., 1.18.0)
- C. Downgrade one patch version (e.g.. 1.16.5)
- D. Upgrade one minor version (e.g.. 1.17.0)

Correct Answer: D

#### **QUESTION 13**

Which object provides user access to applications running on vSphere with Tanzu?

- A. External load balancer
- B. vSphere Distributed Switch
- C. Round-robin DNS
- D. Internal load balancer

Correct Answer: B

#### **QUESTION 14**

A development team has deployed a Tanzu Kubernetes cluster and would like to verify the version of Kubernetes that is running. Which command will show this information?

- A. kubect1 describe tkc dev-cluster
- B. kubect1 explain tkg dev-cluster
- C. kubect1 get version
- D. kubect1 get vm dev-cluster

Correct Answer: D

#### **QUESTION 15**

Which capability do persistent volumes provide to containerized applications?

- A. Automated disk archival
- B. Support for in-memory databases
- C. Support for ephemeral workloads
- D. Retention of application state and data

Correct Answer: C

https://tanzu.vmware.com/developer/guides/storage-integration/

[5V0-23.20 VCE Dumps](https://www.leads4pass.com/5v0-23-20.html) [5V0-23.20 Study Guide](https://www.leads4pass.com/5v0-23-20.html) [5V0-23.20 Braindumps](https://www.leads4pass.com/5v0-23-20.html)